# Complementos de Análisis Matemático GUIA DOCENTE DE LA ASIGNATURA.- Curso 2015-

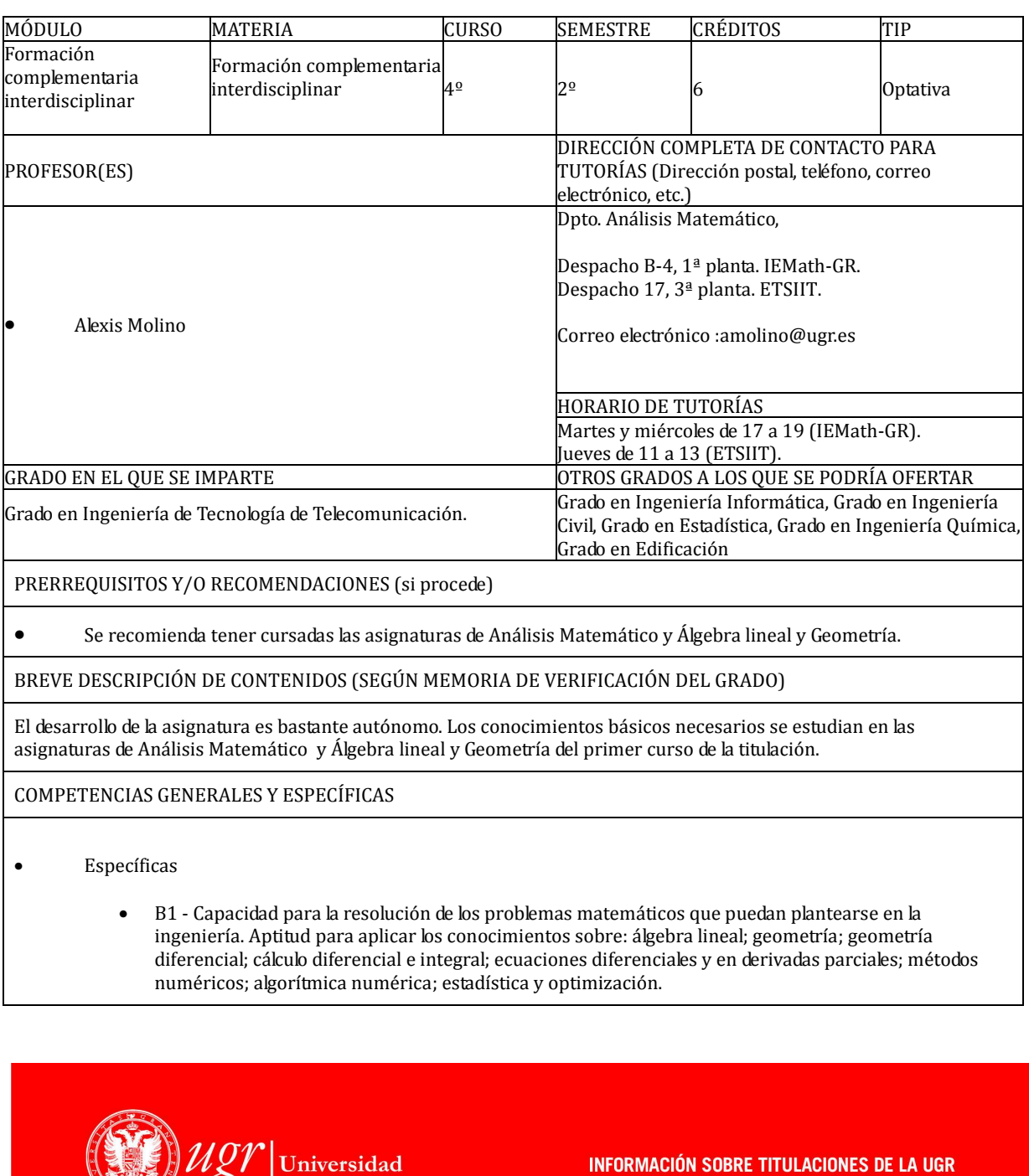

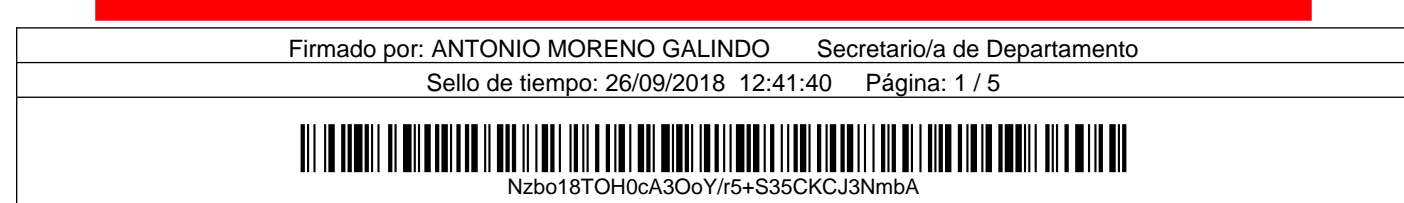

http://grados.ugr.es

de Granada

• 08 – Conocer y usar el análisis de Fourier y el análisis vectorial.

**Transversales** 

• G1 - Capacidad de análisis y síntesis: Encontrar, analizar, criticar (razonamiento crítico), relacionar, estructurar y sintetizar información proveniente de diversas fuentes, así como integrar ideas y conocimientos.

• G2 - Capacidad de organización y planificación así como capacidad de gestión de la Información

• G3 - Capacidad de comunicación oral y escrita en el ámbito académico y profesional con especial énfasis, en la redacción de documentación técnica

• G4 - Capacidad para la resolución de problemas

• G5 - Capacidad para tomar decisiones basadas en criterios objetivos (datos experimentales, científicos o de simulación disponibles) así como capacidad de argumentar y justificar lógicamente dichas decisiones, sabiendo aceptar otros puntos de vista

• G6 - Capacidad para el uso y aplicación de las TIC en el ámbito académico y profesional.

- G7 Capacidad de comunicación en lengua extranjera, particularmente en ingĺés.
- G8 Capacidad de trabajo en equipo.
- G9 Capacidad para el aprendizaje autónomo así como iniciativa y espíritu emprendedor
- G10 Motivación por la calidad y la mejora continua, actuando con rigor, responsabilidad y ética profesional.

• G11 - Capacidad para adaptarse a las tecnologías y a los futuros entornos actualizando las competencias profesionales.

• G12 - Capacidad para innovar y generar nuevas ideas.

- G13 Sensibilidad hacia temas medioambientales.
- G14 Respeto a los derechos fundamentales y de igualdad entre hombres y mujeres.

• G15 - Capacidad para proyectar los conocimientos, habilidades y destrezas adquiridos para promover una sociedad basada en los valores de la libertad, la justicia, la igualdad y el pluralismo.

OBJETIVOS (EXPRESADOS COMO RESULTADOS ESPERABLES DE LA ENSEÑANZA)

• Calcular integrales de línea y de superficie.

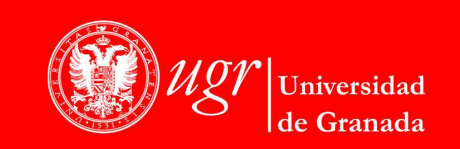

**INFORMACIÓN SOBRE TITULACIONES DE LA UGR** http://grados.ugr.es

Firmado por: ANTONIO MORENO GALINDO Secretario/a de Departamento Sello de tiempo: 26/09/2018 12:41:40 Página: 2 / 5

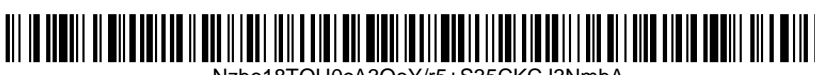

Nzbo18TOH0cA3OoY/r5+S35CKCJ3NmbA

- Usar integrales de línea y de superficie para calcular diversas magnitudes físicas.
- Realizar cálculos vectoriales en distintos sistemas de coordenadas.
- Aplicar los teoremas de la divergencia y de Stokes en distintos campos de la física.
- Calcular la serie de Fourier de una señal analógica.
- Representar e interpretar los espectros de fases y de amplitudes de una señal.
- Calcular la transformada de Fourier discreta de una señal discreta periódica.
- Calcular la transformada de Fourier de una señal analógica.
- Interpretar la representación de una señal en el dominio de la frecuencia.

#### TEMARIO DETALLADO DE LA ASIGNATURA

## TEMARIO TEÓRICO:

- 1. Análisis vectorial
	- Curvas. Integral de línea de campos escalares y vectoriales.
	- Campos conservativos. Teorema de Green.
	- Rotacional y divergencia. Coordenadas curvilíneas
	- Superficies. Integral de superficie de campos escalares y vectoriales.
	- Teoremas de la divergencia y de Stokes.
- 2. Análisis de Fourier
	- Números complejos. Series. Exponencial compleja.
	- Conceptos básicos de la teoría de Series de Fourier. Transformada de Fourier discreta.
	- Transformada de Fourier. Convolución de funciones. Sistemas LTI.

## BIBLIOGRAFÍA

BIBLIOGRAFÍA FUNDAMENTAL:

- J. SAN MARTÍN MORENO, V. TOMEO PERUCHA, I. UÑA JUÁREZ: Métodos Matemáticos. Ampliación de Matemáticas para Ciencias e Ingeniería, Thomson Editores Spain-Paraninfo, S.A. 2004.
- J. STEWART: Cálculo multivariable 4 ed, International Thomson Editores 2002.
- C. PITA RUIZ: Cálculo Vectorial, Prentice Hall Hispano Americana S.A., 1995.

## ENLACES RECOMENDADOS

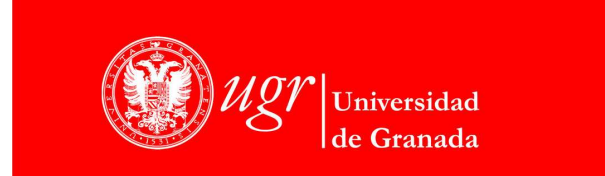

**INFORMACIÓN SOBRE TITULACIONES DE LA UGR** http://grados.ugr.es

Firmado por: ANTONIO MORENO GALINDO Secretario/a de Departamento Sello de tiempo: 26/09/2018 12:41:40 Página: 3 / 5

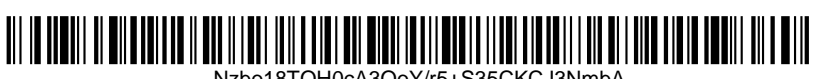

Nzbo18TOH0cA3OoY/r5+S35CKCJ3NmbA

#### METODOLOGÍA DOCENTE

Las actividades formativas propuestas se desarrollarán desde una metodología participativa y aplicada que se centra en el trabajo del estudiante de de forma presencial y no presencial. Las distintas actividades se pueden clasificar en

- Lecciones magistrales.
- Prácticas de problemas
- **Seminarios**

#### PROGRAMA DE ACTIVIDADES

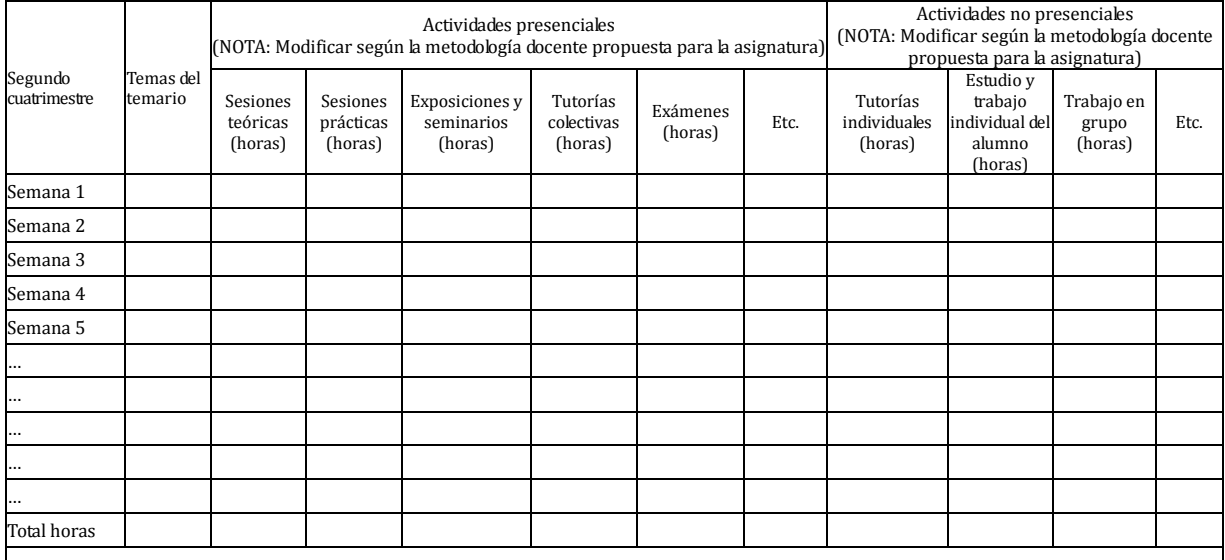

EVALUACIÓN (INSTRUMENTOS DE EVALUACIÓN, CRITERIOS DE EVALUACIÓN Y PORCENTAJE SOBRE LA CALIFICACIÓN FINAL, ETC.)

Con objeto de evaluar la adquisición de los contenidos y competencias a desarrollar en la materia, se utilizará el siguiente sistema de evaluación:

- Para la parte teórica y resolución de problemas se realizarán una o varias pruebas escritas. La ponderación de este bloque será del 80%.
- Para la parte de laboratorio, se valorará la entrega de las prácticas realizadas por los alumnos y/o se realizará una prueba final. La ponderación de este bloque será del 20%.

La calificación global corresponderá a la calificación numérica ponderada de los distintos aspectos y actividades que integran el sistema de evaluación.

La asistencia a clases teóricas y prácticas será de carácter obligatorio. En ambos casos es necesaria una asistencia de al menos el 85 por ciento para superar la asignatura. La asistencia, actitud y participación pertinente del estudiante en

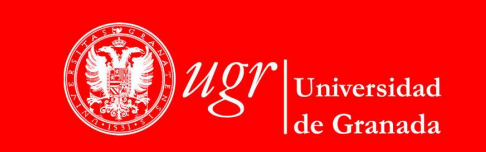

**INFORMACIÓN SOBRE TITULACIONES DE LA UGR** http://grados.ugr.es

Firmado por: ANTONIO MORENO GALINDO Secretario/a de Departamento Sello de tiempo: 26/09/2018 12:41:40 Página: 4 / 5

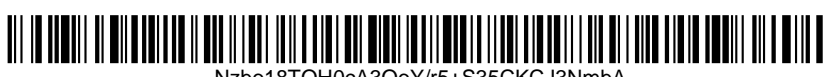

Nzbo18TOH0cA3OoY/r5+S35CKCJ3NmbA

todas las actividades formativas tendrá un valor de hasta el 5%.

Para los estudiantes que se acojan a la evaluación única final, esta modalidad de evaluación estará formada por todas aquellas pruebas que el profesor estime oportunas, de forma que se pueda acreditar que el estudiante ha adquirido la totalidad de las competencias generales y específicas descritas en el apartado correspondiente de esta Guía Docente.

Todo lo relativo a la evaluación se regirá por la Normativa de evaluación y calificación de los estudiantes vigente en la Universidad de Granada, que puede consultarse en:

http://secretariageneral.ugr.es/bougr/pages/bougr71/ncg712/

INFORMACIÓN ADICIONAL

Cumplimentar con el texto correspondiente en cada caso.

El Departamento de Análisis Matemático aprobó en sesión de consejo de Departamento de fecha **27/05/2015** la presente guía docente. Para que conste a los efectos oportunos,

Fecha, firma y sello Fecha, firma y sello

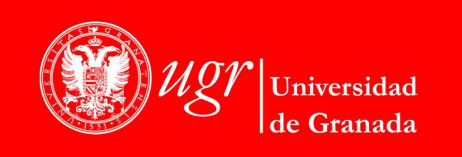

**INFORMACIÓN SOBRE TITULACIONES DE LA UGR** http://grados.ugr.es

Firmado por: ANTONIO MORENO GALINDO Secretario/a de Departamento Sello de tiempo: 26/09/2018 12:41:40 Página: 5 / 5

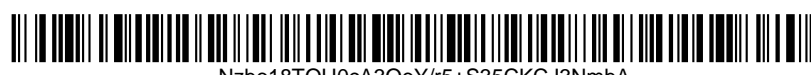

Nzbo18TOH0cA3OoY/r5+S35CKCJ3NmbA